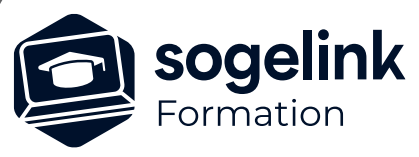

# **MENSURA PREMIUM / BASE / CIVIL BTP INITIATION VRD**

# PROGRAMME DE FORMATION -

**Les objectifs du stage**

Réaliser en autonomie un projet de conception 3D complet : dessiner modifier et mesurer, modéliser le terrain et le projet, calculer les cubatures, saisir les réseaux d'assainissement, éditer les résultats, imprimer des plans et gérer le rendu 3D

# **Programme détaillé**

- ✓ GENERALITES / DAO / METRE
	- o Découvrir l'environnement de mensura
	- o Dessiner avec précision et modifier des objets
	- o Habiller un plan : textes, cotations, hachures, blocs…
	- o Importer différents formats de fichier : images, PDF, DXF/DWG
	- o Imprimer des plans
	- o Générer un métré par calques
- ✓ MODELISATION DU TERRAIN NATUREL
	- o Trianguler les points tn
	- o Gérer les lignes de rupture de pente
	- o Contrôler, modifier et supprimer les points faux
	- o Gérer le décapage de terre végétale

# ✓ MODELISATION D'UN PROJET / CALCUL DE CUBATURE

- o Saisir les surfaces projet pour différents cas d'usage
- o Caler, modifier les pentes et altitudes projet
- o Générer les talus du projet au terrain naturel
- o Calculer les volumes des déblais/remblais et des structures
- ✓ RESEAUX D'ASSAINISSEMENT
	- o Gérer les bases de données
	- o Saisir les réseaux et caler l'altimétrie : profils en long
	- o Gérer l'affichage et l'habillage des réseaux
	- o Editer des résultats : quantités, linéaires, volumes de tranchée
- ✓ RENDU 3D DU PROJET
	- o Gérer le rendu des surfaces : couleurs et textures
	- o Mapper une photo : vue aérienne
	- o Gérer l'affichage des données : terrain, projet, réseaux
	- o Insérer des objets 3D dans la maquette

À distance : partage d'écran et prise en main à distance - communication directe par micro ou par « chat »

#### **MODALITÉS PÉDAGOGIQUES**

Fichiers supports de formation

#### **PROFIL DE L'INTERVENANT**

Formateurs(trices) experts(es) sur les logiciels SOGELINK ENGINEERING

#### **NATURE DES TRAVAUX DEMANDÉS**

Utilisation des fonctions du logiciel Exercices de mise en pratiques sous contrôle du formateur

#### **MODALITÉS D'ACCÈS ET DE SUIVI**

Convention de formation (tarif, lieu, horaires) Feuille d'émargement par demi-journée Attestation de fin de formation et/ou certificat de réalisation

 Accessibilité aux personnes en situation de handicap, nous consulter : **handicapengineering@sogelink.com**

### **DÉLAIS D'ACCÈS**

Nous consulter

#### **ÉVALUATION & VALIDATION**

Par le formateur au fur et à mesure de la formation

#### **DURÉE & MODALITÉS D'INTERVENTION**

3 jours - 7h00/jour Inter ou intra-entreprise En présentiel : 8 participants maximum A distance : 6 participants maximum

*VRD#01*

# **PUBLIC VISÉ**

Dessinateur / Projeteur Géomètre Chargé d'affaire Ingénieur

# **PRÉREQUIS**

NIVEAU : Débutant Un minimum de connaissances Windows Un minimum de pratique de la DAO de manière générale et de connaissances des méthodes de conception de projet VRD.

## **MODALITÉS TECHNIQUES**

Sur site ou à distance